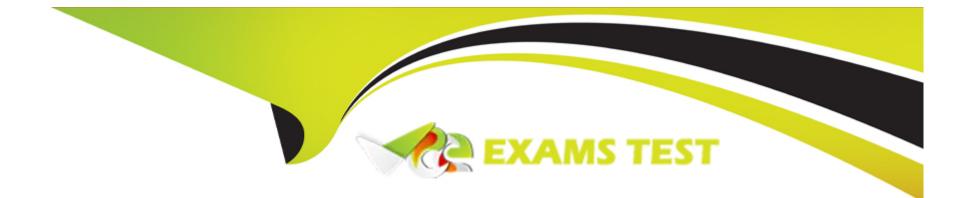

# **Free Questions for OmniStudio-Developer by vceexamstest**

# Shared by Hicks on 15-04-2024

For More Free Questions and Preparation Resources

**Check the Links on Last Page** 

## **Question 1**

#### **Question Type: MultipleChoice**

A developer needs to create a list of cases for an account in a single Datable in a FlexCard. Like the one shown below.

| THE REAL PROPERTY. | ountCases      |                |                    |                    |                | Design New Versio                                                | in Clone Activ     | ate Help w      |
|--------------------|----------------|----------------|--------------------|--------------------|----------------|------------------------------------------------------------------|--------------------|-----------------|
| thor<br>mpany_org  | Current V<br>1 |                | Status<br>Inactive | Parere<br>-        | In Onliel Cand | the state of the left has been been been been been been been bee | Theme<br>Lightning |                 |
| Desktop            | -              |                |                    |                    |                |                                                                  |                    | Add Test Params |
| Origin             | Тудан          | Subject        |                    |                    | Status         | Created                                                          | CasaNumber         | Priority        |
| Web                | Mechanical     | Generator w    | pritistart         |                    | Norm           | 2020-07-22100-22-42.000Z                                         | 00001028           | High            |
| Phone              | Dectrical      | Component      | missing            |                    | Escalated      | 2020-07-22100-21-41-0002                                         | 00001027           | Hen             |
| Phone              | Dectrical      | Starting gene  | rator after elec   | trical failure     | Exceleted      | 2020-02-27122-28-20.000Z                                         | 00001000           | High            |
| Web                | Other          | Easy installat | on process         |                    | Oosed          | 2020-02-27122-28-20.0002                                         | 00001003           | Low             |
| Web                | Mechanical     | Shutting dow   | n of generator     |                    | Closed         | 2020 02 27722 28 20.000Z                                         | 00001017           | Medium          |
| Phone              | Dectrical      | Cannot start   | perierator after   | electrical failure | Closed         | 2020-02-27722-28-20.000Z                                         | 00001018           | Medium          |

How can the developer configure the FlexCard to display the case records in this way?

- A- Enable the record Looping feature on the data table elements
- B- Select the Repeatable Mode property on the data table elements
- C- Enable the Repeat Records feature on the FlexCard Setup tab
- D- Disable the Repeat Record feature on the FlexCard setup tab

#### D

### **Question 2**

**Question Type:** MultipleChoice

A developer needs to retrieve data from an external system that stores policy dat

a. The external system supports REST APIs to access and update the policies. Due to the volume of the policy data and peak hours of hours of business, calls to the REST APIs sometimes take longer than expected to response.

The developer creates an Integration Procedure to retrieve the policy data for use in an OmniScript.

Given the external system's knows performance issues, which configuration should be used to implement the call to the external system?

Choose 2 answers

#### **Options:**

- A- Set the Timeout property on the HTTP Action in the Integration Procedure
- B- Configure a Remote action with timeout settings of 120000
- C- Check the Chainable checkbox on the integration procedure Action in the OmniScript
- D- Check the Chain on Step Check on the HTTP Action in the Integration Procedure

| Answer: |  |
|---------|--|
| B, D    |  |

## **Question 3**

#### **Question Type:** MultipleChoice

In an OmnoScript, a developer needs to configure a Disclosure element to require user input only if the user already checked a Non-Disclosure Agreement Checkbox.

How should the developer configure the conditional view to meet this requirement?

- A- Show element if true
- B- Disable read only if true
- C- Set element to optional if false
- D- Set element to require if true

#### В

### **Question 4**

#### **Question Type:** MultipleChoice

An OmniScript updates data from one Salesforce record, but when it completes, only some of the data is updated in Salesforce. A DataRaptor Load saves the dat

a. What error could cause this behavior?

Choose 2 answers

- A- The fields that are not updated are read only in Salesforce.
- B- In the DataRaptor Load, in the Preview tab, the Record is from the wrong record type.
- C- The input JSON paths In the DataRaptor Load do not match the JSON from the OmniScript.
- D- ContextId is misspelled in the merge code that passes the RecordId to the DataRaptor

A, C

### **Question 5**

**Question Type:** MultipleChoice

A developer has a requirement to create a child FlexCard that contain all of its parent FlexCard's records in a Datatable.

#### **Options:**

A- {Records[0]}

B- {Records}

C- {Params records}

В

### **Question 6**

**Question Type:** MultipleChoice

A developer needs to build a multi-step intake form. Each step must allow the user to cancel the intake at any time. The developer is using an LWC OmniScript to build the form.

How should the developer implement the cancel functionality for all steps using the LWC OmniScript Designer?

- A- Check the Enable Cancel checkbox in the Setup tab under Cancel Options.
- B- Add a navigation Action inside each step and set the Component name to "Cancel",
- C- Add a navigation Action outside each step and set the Element Name to "Cancel",
- D- Add a navigation Action inside each step and set the Element Name to "Cancel",

А

### **Question 7**

#### **Question Type:** MultipleChoice

#### A)

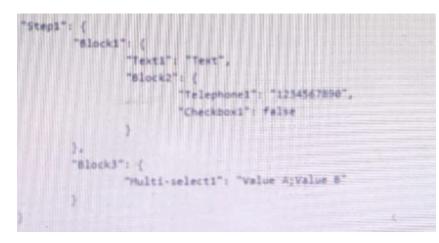

B)

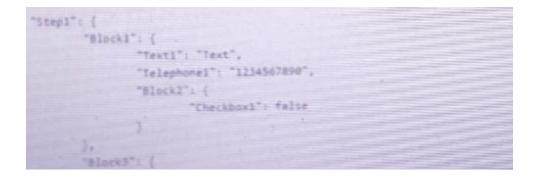

| Options:    |  |  |  |
|-------------|--|--|--|
| A- Option A |  |  |  |
| B- Option B |  |  |  |
|             |  |  |  |
| Answer:     |  |  |  |

А

•

### **Question 8**

**Question Type:** MultipleChoice

A developer creates an OmniScript to update billing information. After analyzing the different types of customer interactions that occur at the company, the developer determines updating billing information should be included in the majority of customer interactions, which are represented by more than 20 different FlexCards.

What is the most efficient way for the developer to configure the action that invokes the OmniScript?

| <ul> <li>A- As an OS Action</li> <li>B- As a Custom Action</li> <li>C- As an OmniStudio Action</li> </ul> |
|----------------------------------------------------------------------------------------------------|
|                                                                                                    |
| C- As an OmniStudio Action                                                                                |
|                                                                                                    |
| D- As a Lightning Action                                                                                  |

#### Answer:

### To Get Premium Files for OmniStudio-Developer Visit

https://www.p2pexams.com/products/omnistudio-developer

**For More Free Questions Visit** 

https://www.p2pexams.com/salesforce/pdf/omnistudio-developer

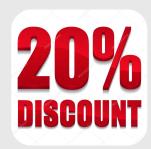